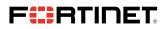

#### SERVICE BRIEF

# FortiGate Next-Generation Firewall Deploy and Upgrade Quickstart Service

# **Executive Summary**

Whether deploying new devices into your environment or migrating from another vendor or legacy technology, it's crucial to ensure the right features and functionalities are enabled and the solution has been integrated into your environment. It's not just about deploying the solution. It's about deploying it right the first time so it can provide the best protection with all the necessary features—and meet your strategic and time-to-value needs.

The Fortinet FortiGate Next-Generation Firewall (NGFW) Deploy and Upgrade Quickstart is a consulting service that helps you deploy FortiGate and FortiWifi into a new or existing environment. This service enables customers to accelerate the time-to-value of their FortiGate solution in their operations environment. Having completed thousands of implementations, Fortinet follows a structured process to deploy your device. Our professional service experts assess your requirements and then efficiently deploy your new or replacement FortiGate while facilitating knowledge transfer and assisting in introducing the targeted FortiGate into your environment.

| New FortiGate Deployments     |                                                               |
|-------------------------------|---------------------------------------------------------------|
| Devices                       | FortiGate 30 to 2600                                          |
| Firewall                      | 1 cluster or standalone unit                                  |
| Deployment Mode               | NAT                                                           |
| Virtual Domains               | Low-end: disabled<br>Mid and high-end: 2 (includes root VDOM) |
| Interfaces                    | 5 to 20 depending on the device model                         |
| Routing                       | Low-end: static<br>High-end: static/dynamic                   |
| Security & NAT Rules          | 20 to 50 depending on the device model                        |
| UTM Profiles                  | 1 to 3 sets depending on the device model                     |
| FortiGate Upgrade Deployments |                                                               |
| Virtual Domains               | Low-end: disabled<br>Mid and High-end: 2 (included root VDOM) |
| UTM Profiles                  | 5 to 25 depending on the device model                         |
| Interfaces                    | 5 to 20 depending on the device model                         |

Figure 1: Service options

Your service options are based on grouping FortiGate products into ranges, reflecting the typical complexity of deployments.

## **Service Deliverables**

Fortinet performs the following activities in collaboration with your IT team during all phases of deployment.

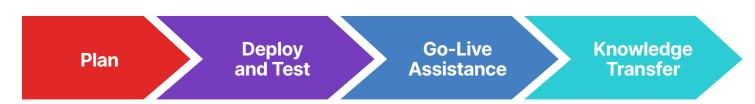

# **The Quickstart Process**

#### Plan

Fortinet works with you to review your project's scope, milestones, and change windows. This process captures all the necessary details of your proposed configuration and determines timing to accommodate any change window. The final project scope is then reviewed and mutually agreed upon before moving to the next stage.

### Deploy

The FortiGate configuration is prepared based on the requirements set out during the planning phase. Depending on the service selected, we then work with you to provision the new FortiGate product and then test it in a non-production/sandbox environment.

### **Go-Live Assistance**

Once tested and approved, Fortinet then assists with your go-live plan. We provide full support during the go-live deployment, which can be scheduled during or after business hours.

### Knowledge Transfer

As part of our engagement, we create a document describing the key implementation elements of your deployed configuration (an "As-Built" document). This document includes network and routing information, policies, protection profiles, and baseline system check results. We then conduct a knowledge transfer session to familiarize your team with their new solution.

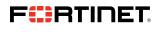

www.fortinet.com

Copyright © 2023 Fortinet, Inc., All rights reserved. Fortinet\*, FortiGate\*, FortiGate\*, and FortiGate\*, and FortiBate\*, and Control Gate \* and FortiBate\*, and FortiBate\*, and Control Gate \* and FortiBate\*, and Control Gate \* and Control Gate \* and Control Gate \* and FortiBate\*, and Control Gate \* and FortiBate\*, and Control Gate \* and FortiBate\*, and Control Gate \* and FortiBate\*, and Control Gate \* and FortiBate\*, and Control Gate \* and FortiBate\*, and Control Gate \* and FortiBate\*, and Control Gate \* and FortiBate\*, and Control Gate \* and FortiBate\*, and Control Gate \* and FortiBate\*, and Control Gate \* and FortiBate\*, and Control Gate \* and FortiBate\*, and Control Gate \* and FortiBate\*, and FortiBate\*, and FortiBa